# Advanced programm development environments - course d

#### General information

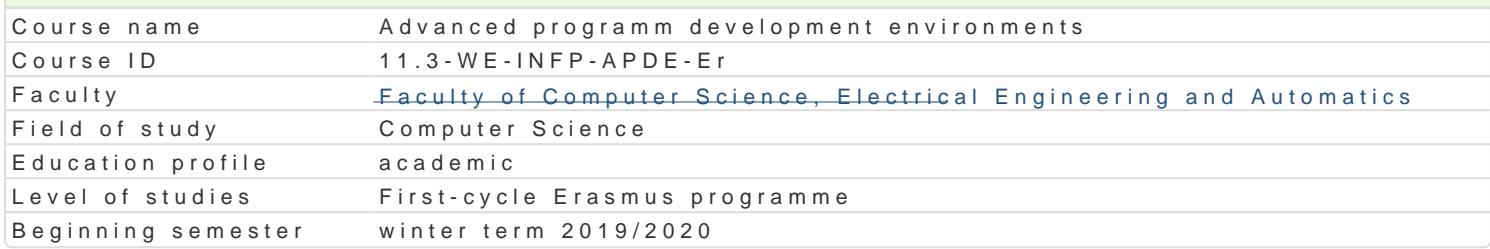

### Course information Semester 6 ECTS credits to win 4 Course type optional Teaching language english Author of syllabus • dr hab. in|. Marek Sawerwain, prof. UZ

#### Classes forms

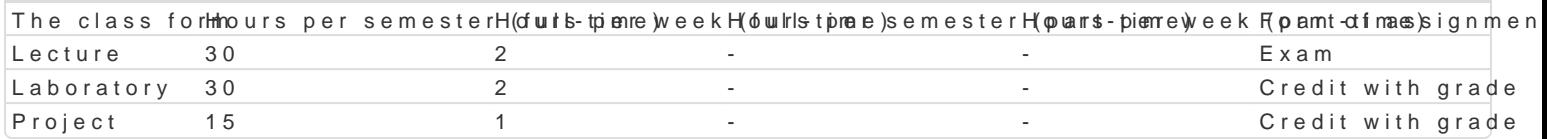

#### Aim of the course

- \* Familiarize students with basic information about RAD (rapid application development) environr
- Showcase the possibilities of creating so-called "desktop" applications and database applicatio visual component library (VCL) structure, outline DLL and COM technologies.
- $^{\bullet}$  Learning of basic competences and skills in developing web applications using WebSnap techno technologies (Active Server Pages, Active Server Objects), presentation of CORBA technology i

#### Prerequisites

Fundamentals principle of programming, Object-oriented programming.

#### Scope

Application programming for MS Windows systems. History of RAD tools (Rapid Application Developm Introduction to DELPHI programming environment. Projects, modules, and forms. Use debugger. Hand of Windows messages. Multithreaded applications.

Creation of database applications. Introduction to BDE ((Borland Database Engine). Basic componen navigation, filtering, etc.). SQL support by TQuery component. dbExpress technology. Making of data InterBase server.

Construction and design of components. VCL and CLX component architectures. Creating of VCL com extensions. COM Basics (Component Object Model). COM technology and Delphi.

Internet application. Internet application and Delphi. Introduction to WebSnap technologu. Design of multitier applications. Example of DataSnap architecture. Making of DataSnap applications. Introduc to CORBA architecture. IDL language. Example of CORBA applications.

### Teaching methods

Lecture: conventional lecture Laboratory: laboratory exercises, group work Project: project method, discussions and presentations

#### Learning outcomes and methods of theirs verification

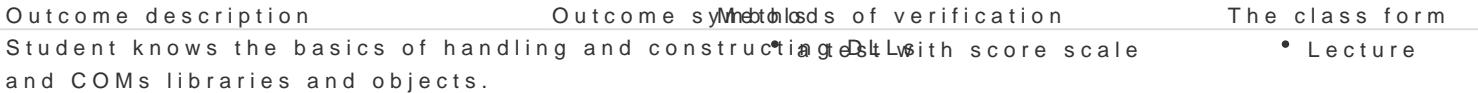

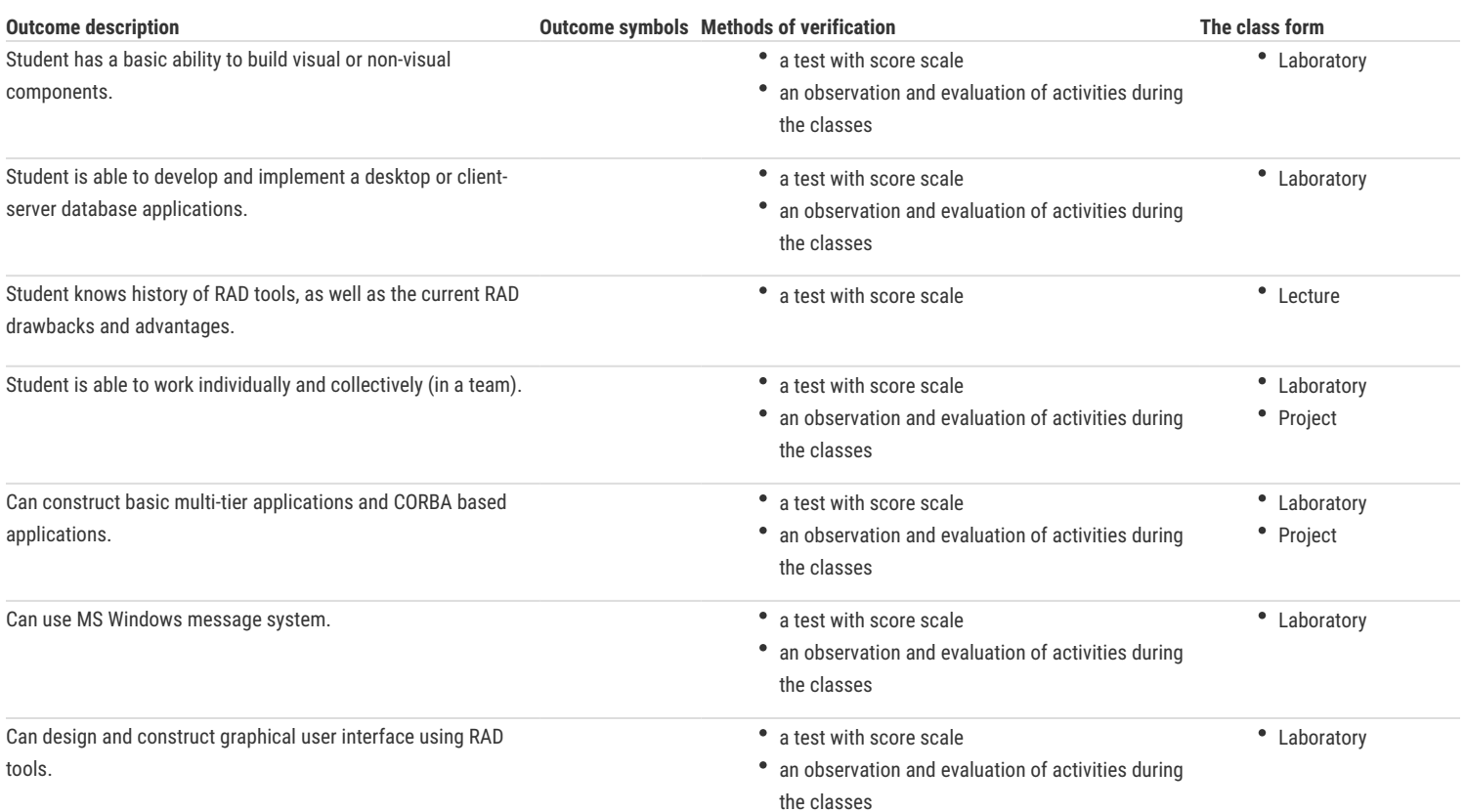

## Assignment conditions

Lecture - obtaining a positive grade in written exam.

Laboratory - the main condition to get a pass are sufficient marks for all exercises and tests conducted during the semester. Project - a condition of pass is to obtain positive marks from all project tasks and preparation written report of project. Calculation of the final grade: = lecture 30% + laboratory 30% + project 40%.

### Recommended reading

- 1. Pacheco X., Teixeira S.: Delphi 6. Developer's Guide, Sams Pub, 2002
- 2. Cantu M.: Mastering Delphi 7, Sybex 2003

### Further reading

- 1. Cantu M.: Delphi XE Handbook: A Guide to New Features in Delphi XE, CreateSpace Independent Publishing Platform, 2011
- 2. Rolliston C.: Delphi XE2 Foundations, CreateSpace Independent Publishing Platform, 2012

#### Notes

Modified by prof. dr hab. inż. Andrzej Obuchowicz (last modification: 27-10-2019 09:24)

Generated automatically from SylabUZ computer system